**第3部**

## 小説「注文の多い料理店」で RAGとLLMを比べる **情報源の指定/インデックス化/検索/生成/ チェーンの作成と実行 <sup>第</sup>2<sup>章</sup>** [ご購入はこちら](https://shop.cqpub.co.jp/hanbai/booklist/series/Interface/)

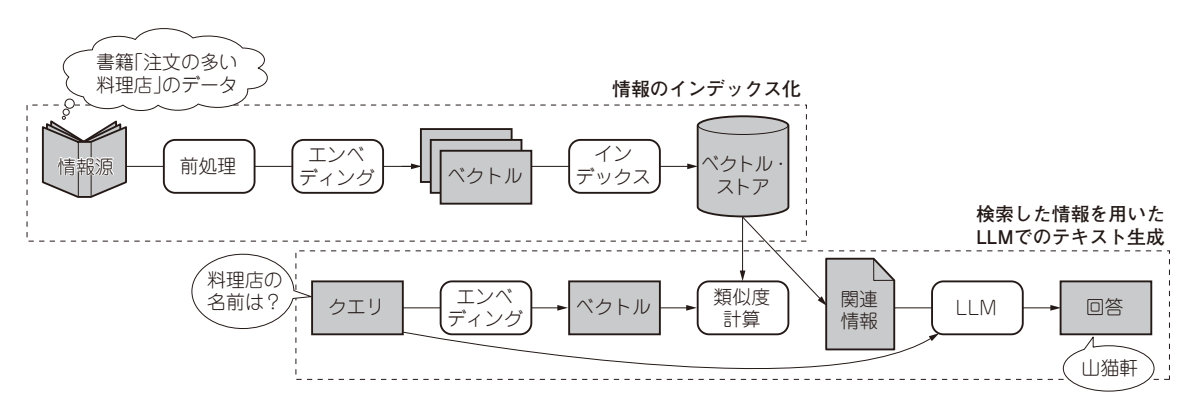

**図1 本稿で作成するRAG**

小説「注文の多い料理店」のテキストを検索情報とする.料理店の名前などを質問して,正しい回答が生成されるか試す

 本稿では実際にRAGを作成し動かしてみます. 今回は,小説「注文の多い料理店」(宮沢 賢治 著)に ついての質問に答えるRAGを作り(**図1**),LLM単 独で生成した答えとも比較します. (編集部)

## **開発環境**

サンプル・コードは言語としてPythonを使用して おり、Google Colaboratory<sup>(1)</sup>上で動作するように作 成しています. Google Colaboratoryは機械学習,デー タ・サイエンス,教育向けのサービスで,Jupyter Notebookというインタラクティブにコードを実行で きる環境を使用できます.コンピューティング・リ ソースはクラウド上のものを使用し,リソース制限は ありますが無料でGPUなどを利用できます.**図1**の 通り,今回はクラウド環境での実行を解説しています が,サンプル・コード自体はPCなどのローカル環境 で実行する場合でも変わりません(**図2**).そのため, メモリやVRAMに余裕があればPCでも実行可能で す.またサンプル・データは青空文庫(2)のデータを 使用します.ソフトウエア環境を**表1**に示します.

## ● フレームワークは LangChain

RAGを使ったアプリケーションを効率的に実装す

ることができるライブラリを紹介します.

- 現在主流なのは,LangChainとLlamaIndexです. LangChainはハリソン・チェイスによって立ち上げ

られたオープンソース・プロジェクトで,LLMを活 用したアプリケーション開発のための汎用的なフレー ムワークです.LlamaIndexはカスタム・データ・ ソースとLLMを接続するためのフレームワークでよ りカスタム・データ活用に特化した位置付けとなって います.

 どちらもモデルやベクトルストアなどのサードパー ティ製品との連携が可能となるコードを提供している ので、スムーズに連携することが可能です。残念なが らどちらも英語のドキュメントのみとなります. 英語 ではあるものの,どちらもドキュメントが充実してい るため,精度改善に役立ちそうなさまざまな手法を探 したり. APIリファレンスを参照したりすることがで きます.

 今回のサンプル・コードは,RAGを使用しない LLM単独の実行も試しているため、汎用的な使い方 が可能なLangChainを採用しています.

## ● HuggingFace ライブラリ

今回のサンプル・コードでは、LLMをローカルに 効率的にダウンロードするために,HuggingFaceの

**山田 薫**